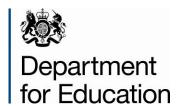

# School census 2017 to 2018: spring

School summary report technical specification
Version 1.3

January 2018

### Contents

| version history                                                                                                    | 4          |
|----------------------------------------------------------------------------------------------------|------------|
| 1. Introduction                                                                                                    | 7          |
| 2. Presentation                                                                                                    | 8          |
| 3. Summary report                                                                                                    | 10         |
| Table 1: School characteristics [ALL schools]                                                                                                    | 10         |
| Table 2: Pupils on roll by age and gender [ALL schools]                                                                                                    | 12         |
| Table 3: Pupils on roll in each national curriculum year group [ALL schools]                                                                                      | 14         |
| Table 4: Pupils on roll by their first language [ALL schools]                                                                                                    | 15         |
| Table 5: Proficiency in English [ALL schools]                                                                                                    | 16         |
| Table 6: Pupils on roll by enrolment status [ALL schools]                                                                                                    | 18         |
| Table 7: Specific types of pupils on roll [ALL schools]                                                                                                    | 19         |
| Table 8: Funded and extended childcare hours for pupils on roll aged 2, 3 and 4 year [Not for: Non-maintained special schools and city technology college]        | rs<br>20   |
| Table 9: Early years pupil premium – nursery schools [For: Schools with phase 'NS' ONLY] [used for funding]                                                       | 24         |
| Table 10: Early years pupil premium [Not for: Nursery schools] [used for funding]                                                                                 | 26         |
| Table 11: School childcare [ALL schools]                                                                                                    | 28         |
| Table 12: Pupils on roll with SEN provision [ALL schools]                                                                                                    | 31         |
| Table 13: SEN need type for pupils on roll with SEN (SEN provision E, S or K) [ALL schools]                                                                       | 32         |
| Table 14: Number of fixed period, permanent and lunchtime exclusions by reason an SEN provision in the 2017 summer term (terms 5 and 6) [Not for: Nursery school] | d<br>33    |
| Table 15: Attendance information for the 2017 autumn term (terms 1 and 2) for all pu aged between 5 and 15 years as at 31/08/2017 [Not for: Nursery school]       | pils<br>35 |
| Table 16: Attendance information for the 2017 autumn term (terms 1 and 2) for all pu aged 4 years as at 31/08/2017 [Not for: Nursery school]                      | pils<br>37 |

| Table 17: Admission appeals [ALL schools][Note: Primary admissions appeals include Infant admissions appeals]                                                                                                    | 39        |
|----------------------------------------------------------------------------------------------------|-----------|
| Table 18: Classes as taught at the schools selected time [For: Primary only]                                                                                                    | 41        |
| Table 19: Classes as taught at the schools selected time [For: Middle-deemed primary and middle-deemed secondary only]                                                                                                    | 43        |
| Table 20: Classes as taught at the schools selected time [For: Secondary only]                                                                                                    | 44        |
| Table 21: Classes as taught at the schools selected time [For: All-through only]                                                                                                    | 46        |
| Table 22: Pupil reconciliation [Not for: Nursery school, special and PRU]                                                                                                    | 48        |
| Table 23: Universal infant school meals [ALL schools – with appropriate pupils]                                                                                                    | 49        |
| Post 16 learning aims                                                                                                    | 51        |
| Table 24: Post 16 learning aims - number of learners with learning aims which started this academic year - from 1 August 2017, or which are continuing from previous academic year(s) [For: Secondary, all-through and PRU] | 51        |
| Table 25: Post 16 learning aims - number of learners with learning aims which were active in the previous academic year from 1 August 2016 to 31 July 2017 [For: Secondary, all-through and PRU]                            | 51        |
| Table 26: Post 16 learning aims - number of learning aims which started this academic year - from 1 August 2017 or continued from previous academic year(s) [For: Seconda all-through and PRU]                              |           |
| Table 27: Post 16 learning aims - number of learning aims which were active in the previous academic year from 1 August 2016 to 31 July 2017 [For: Secondary, all-throu and PRU]                                            | gh<br>52  |
| Table 28: Maths and English prior attainment (for block 2 disadvantage funding) [For: Secondary, all-through and PRU]                                                                                                    | 52        |
| Table 29: Maths and English funding exemptions [For: Secondary, all-through and PRU                                                                                                    | J]53      |
| Table 30: Number of pupils by planned learning; employability, enrichment and pastoral and, planned learning and planned employability, enrichment and pastoral hours band [For: Secondary, all-through and PRU]            | al;<br>53 |

### **Version history**

This gives details of changes made in version 1.0 to the specification for 2017 to 2018 and then the changes made in any subsequent versions.

| 1.0 | Updated from 2016 to 2017 with amended dates.                                           | Phil Dent    |
|-----|-----------------------------------------------------------------------------------------|--------------|
| 1.0 | opuated from 2010 to 2017 with amended dates.                                           | 04/04/2017   |
|     | Where tables have been merged or deleted,                                               | 0 1/0 1/2011 |
|     | subsequent tables have been renumbered. Due                                             |              |
|     | to publication requirements, the deleted tables                                         |              |
|     | have been removed from this specification – the                                         |              |
|     | titles of the tables are provided below for                                             |              |
|     | reference.                                                                              |              |
|     | Where code numbers have become available due                                            |              |
|     | to table deletion, these have been reused and                                           |              |
|     | marked as changes                                                                       |              |
|     | marked as changes                                                                       |              |
|     | Table 3 – Pupils on roll in each national                                               |              |
|     | curriculum year group – amended – pupil                                                 |              |
|     | reconciliation added                                                                    |              |
|     | Table 4 – Pupils whose national curriculum year                                         |              |
|     | group is different from that expected for their date                                    |              |
|     | of birth - deleted – all subsequent tables                                              |              |
|     | renumbered, rule numbers reused in subsequent                                           |              |
|     | tables                                                                                  |              |
|     | Table 4 Pupils on roll by their first language                                          |              |
|     | Table 4 – Pupils on roll by their first language – amended – pupil reconciliation added |              |
|     | amended – pupil reconciliation added                                                    |              |
|     | Table 5 – Pupils on roll by ethnicity coded –                                           |              |
|     | deleted – all subsequent tables renumbered                                              |              |
|     | Table 6 – Pupils on roll by enrolment status –                                          |              |
|     | amended – table clarified and pupil reconciliation                                      |              |
|     | added                                                                                   |              |
|     |                                                                                         |              |
|     | Table 10 – Pupils on roll aged 12 years or over at                                      |              |
|     | 21/08/2017 with youth support services                                                  |              |
|     | agreement – Table deleted, all subsequent tables                                        |              |
|     | renumbered                                                                              |              |
|     | Table 8 – Funded and extended childcare hours                                           |              |
|     | for pupils on roll aged 2, 3 and 4 years –                                              |              |
| •   |                                                                                         |              |

amended – extended childcare hours added

Table 12 – Pupils on roll by SEN provision – amended – pupil reconciliation and checks C9 and C10 added

Table 14 – Number of fixed period, permanent and lunchtime exclusions by reason and SEN provision in the 2017 spring term – amended – merged with former tables 17 and 18. Tables 17 and 18 deleted, table numbers reused, subsequent tables renumbered

Table 15 – Attendance information for the 2017 summer term for all pupils aged between 5 and 15 years as at 31/08/2017 - amended - to add [E11] and [E12] checks in line with spring and summer and harmonisation of decimal place requirements

Table 17 – Admissions appeals – tables 19 and 20 merged into table 17. Tables 19 and 20 deleted, table numbers reused and subsequent tables renumbered

Table 24 – Post-16 learning aims – numbers of pupils with learning aims in current academic year – amended – check added to count core aims

Table 25 – Post-16 learning aims – numbers of pupils with learning aims in previous academic year – amended – check added to count core aims

Table 33 – Sub-contracting partner UKPRN – Table deleted, all subsequent tables renumbered

Table 34 – Learning aim withdrawal – Table deleted, all subsequent tables renumbered

Table 28- Maths and English prior attainment – amended – wording for grades changed

Table 30 – Number of pupils by planned learning hours band – Tables 38 and 39 merged into

|     | Table 30, tables 38 and 39 deleted                                                                                                    |                         |
|-----|----------------------------------------------------------------------------------------------------|-------------------------|
|     | Table 40 – Bursary finding awarded to all 16-19 year olds since the beginning of the current academic year – Table deleted                                                                                                    |                         |
| 1.1 | Table 14 – Number of fixed period, permanent and lunchtime exclusions by reason and SEN provision in the 2017 spring term – amended – Rows added to code 'N' to provide full picture  Table 15 - Attendance information for the 2017 autumn term for all pupils aged between 5 and 15 years as at 31/08/2017 - amended - wording of [E11] and [E11] amended to reflect current policy; [E11] and [E12] calculation amended and warning message [E17] deleted | Phil Dent<br>09/05/2017 |
| 1.2 | Table 2 – Pupils on roll by age and gender – amended – aged under five clarified                                                                                                    | Phil Dent<br>25/08/2017 |
| 1.3 | Table 15 - Attendance information for the 2017 autumn term for all pupils aged between 5 and 15 years as at 31/08/2017 - amended - code 'F' removed from [E5]  Table 16 - Attendance information for the 2017 autumn term for all pupils aged 4 years as at 31/08/2017 - amended - code 'F' removed from [E9a]                                                                                                    | Phil Dent<br>10/01/2018 |

### 1. Introduction

This specification is for the 2018 **spring** school summary report and is designed to provide key school level information from the pupil and school level modules in the return in an easy to read format.

Please note: all references to schools in this document refer to pupil referral units / alternative provision (PRU / AP) as well.

The school summary report is generated automatically by the school's management information system (MIS) software. It fulfils a number of purposes:

- to allow school staff preparing the return to check its accuracy and completeness before passing it to the head teacher
- to allow the head teacher authorising the return to check its accuracy and completeness before submitting the return to the local authority or the department as appropriate
- where the summary is forwarded to the local authority, it enables them to check the return from the school
- provides the department with assurance that the return has been subject to plausibility checking by the school and, where appropriate, the local authority
- to allow the head teacher to keep track of absence figures particularly persistent absentees.

Changes from the 2017 spring school summary report technical specification have been highlighted in yellow with deletions struck through. Where dates have been updated, these have not been highlighted.

### 2. Presentation

Section 3 of this document specifies the format and content for the school summary report for the 2018 spring school census together with the business rules for calculating the numbers in the cells of each table. The school summary report must use the school census extract file. The data is presented as a series of tables such as Table 1: School characteristics.

XML tags and CBDS numbers have been used in the business rules to identify the data items. Square bracketed numbers, such as [A5], are included in the tables in Section 3 to provide a cross-reference to the business rules. The bracketed numbers should not appear in the summary report itself.

The 'collection (school phase) marker' is used to show the applicability of each table to each school phase where:

Table 5: pupils on roll by their first language

The 'collection (school phase) marker' would indicate:

[ALL schools]

thereby indicating that this table is applicable for all types of school.

The business rules stat the phase codes to which the rule applies so, in this example:

Applies to schools with <Phase> (200638) = NS, PS, MP, MS, SS, AT, SP or PR

Some of the rows within tables apply only to a sub-set of schools. Notes against the business rules indicate if there are particular phases of school for which these rows are or are not generated within a table. For example, within Table 1: School characteristics; the "provision for child mothers"; "number of teen mother places" and "provision for childcare" elements only apply to schools with a phase of PR. This is stated in the business rules for Table 1 and the three rows within the table that correspond to these data items are only be generated for schools with a phase of PR.

The business rules have not been given for every cell in the tables to keep the number down to a minimum. Where there are cells containing the same information for different categories, the rule has been given in the first cell for the first category and will need to be adapted for the other categories. For example in Table 2, rule [B1] has been given for the number of full-time male pupils aged 19 and over and this will need to be adapted to give the rules for the total of full-time male pupils for each age shown.

All references to pupils' age are as at 31 August 2017 unless otherwise stated.

There is a summary line at the top of the school summary report that shows the number of errors and queries present in the data. This is equivalent to running the validation rules

as shown in the 2017 to 2018 school census business and technical specification and displaying the totals. Those suppliers using the XSLT components supplied by the department will be able to use the validation modules to generate this total and display it at the beginning of the summary report. The two variables [error count] and [query count] refer to these totals and are not defined in the business rules.

### 3. Summary report

### **Table 1: School characteristics [ALL schools]**

### **Output**

There are [error count] errors and [query count] queries.

**Table 1: School characteristics [ALL schools]** 

| Summary for [School Name]:              | [A1]  |
|-----------------------------------------|-------|
| Local authority code:                   | [A2]  |
| Establishment number:                   | [A3]  |
| Telephone number:                       | [A4]  |
| Email address:                          | [A5]  |
| Phase:                                  | [A6]  |
| Туре:                                   | [A7]  |
| Governance:                             | [A8]  |
| Intake type:                            | [A9]  |
| Lowest national curriculum year group:  | [A10] |
| Highest national curriculum year group: | [A11] |
| Provision for child mothers:            | [A12] |
| Number of teen mother places:           | [A13] |
| Provision for childcare:                | [A14] |

| Rule<br>number | Rule specification                             | Notes                                      |
|----------------|------------------------------------------------|--------------------------------------------|
| A1             | <schoolname> (200039)</schoolname>             |                                            |
| A2             | <lea> (200001)</lea>                           |                                            |
| A3             | <estab> (200636)</estab>                       |                                            |
| A4             | <phoneno> (200118)</phoneno>                   |                                            |
| A5             | <email> (200022)</email>                       |                                            |
| A6             | <phase> (200638)</phase>                       |                                            |
| A7             | <schooltype> (200670)</schooltype>             |                                            |
| A8             | <governance> (200015)</governance>             |                                            |
| A9             | <intake> (200014)</intake>                     |                                            |
| A10            | <lowestncyear> (200012)</lowestncyear>         |                                            |
| A11            | <highestncyear> (200013)</highestncyear>       |                                            |
| A12            | <childmothers> (200023)</childmothers>         | Only for <phase><br/>(200638) = PR</phase> |
| A13            | <teenmotherplaces> (200354)</teenmotherplaces> | Only for <phase> (200638) = PR</phase>     |
| A14            | <childcareplaces> (200024)</childcareplaces>   | Only for <phase> (200638) = PR</phase>     |

### Table 2: Pupils on roll by age and gender [ALL schools]

Table 2: Pupils on roll by age and gender [ALL schools]

| Number of pupils        |                     |           |        |           |       |        |       |       |
|-------------------------|---------------------|-----------|--------|-----------|-------|--------|-------|-------|
| Age as at Date of Birth |                     | Full-time |        | Part-time |       |        | All   |       |
| 31 August 2017          |                     | Male      | Female | Total     | Male  | Female | Total | Total |
| 19 or over              | 31/08/98 or earlier | [B1]      | [B2]   | [B3]      | [B4]  | [B5]   | [B6]  | [B7]  |
| 18                      | 01/09/98 - 31/08/99 |           |        |           |       |        |       |       |
| 17                      | 01/09/99 - 31/08/00 |           |        |           |       |        |       |       |
| 16                      | 01/09/00 - 31/08/01 |           |        |           |       |        |       |       |
| 15                      | 01/09/01 - 31/08/02 |           |        |           |       |        |       |       |
| 14                      | 01/09/02 - 31/08/03 |           |        |           |       |        |       |       |
| 13                      | 01/09/03 - 31/08/04 |           |        |           |       |        |       |       |
| 12                      | 01/09/04 - 31/08/05 |           |        |           |       |        |       |       |
| 11                      | 01/09/05 - 31/08/06 |           |        |           |       |        |       |       |
| 10                      | 01/09/06 - 31/08/07 |           |        |           |       |        |       |       |
| 9                       | 01/09/07 - 31/08/08 |           |        |           |       |        |       |       |
| 8                       | 01/09/08 - 31/08/09 |           |        |           |       |        |       |       |
| 7                       | 01/09/09 - 31/08/10 |           |        |           |       |        |       |       |
| 6                       | 01/09/10 - 31/08/11 |           |        |           |       |        |       |       |
| 5                       | 01/09/11 - 31/08/12 |           |        |           |       |        |       |       |
| 4 (8 - 11 months)       | 01/09/12 - 31/12/12 |           |        |           |       |        |       |       |
| 4 (5 - 7 months)        | 01/01/13 - 31/03/13 |           |        |           |       |        |       |       |
| 4 (0 - 4 months)        | 01/04/13 - 31/08/13 |           |        |           |       |        |       |       |
| 3 (8 - 11 months)       | 01/09/13 - 31/12/13 |           |        |           |       |        |       |       |
| 3 (5 - 7 months)        | 01/01/14 - 31/03/14 |           |        |           |       |        |       |       |
| 3 (0 - 4 months)        | 01/04/14 - 31/08/14 |           |        |           |       |        |       |       |
| 2 or under              | 01/09/14 or later   |           |        |           |       |        |       |       |
| Total number of pupils  |                     | [B8]      | [B9]   | [B10]     | [B11] | [B12]  | [B13] | [B14] |
| Aged 16 and over        | 31/08/01 or earlier | [B1]      | [B2]   | [B3]      | [B4]  | [B5]   | [B6]  | [B7]  |
| Aged 11 to 15           | 01/09/01 – 31/08/06 |           |        |           |       |        |       |       |
| Aged 5 to 10            | 01/09/06 – 31/08/12 |           |        |           |       |        |       |       |
| Aged under 5            | 01/09/12 or later   |           |        |           |       |        |       |       |

| Rule<br>number | Rule specification                                                                                                    | Notes |
|----------------|----------------------------------------------------------------------------------------------------|-------|
| B1             | Count pupils on roll where <gender> (100008) = M and <parttime> (100065) = false and <dob> (100007) is between the date ranges shown that is before 01/09/1998 for those aged 19 or over and between 01/09/1998 and 31/08/1999 (inclusive) for those aged 18 as at 31/08/2017</dob></parttime></gender>  |       |
| B2             | Count pupils on roll where <gender> (100008) = F and <parttime> (100065) = false and <dob>. (100007) is between the date ranges shown that is before 01/09/1998 for those aged 19 or over and between 01/09/1998 and 31/08/1999 (inclusive) for those aged 18 as at 31/08/2017</dob></parttime></gender> |       |
| В3             | B1 + B2                                                                                                    |       |
| B4             | Count pupils on roll where <gender> (100008) = M and <parttime> (100065) = true and <dob> (100007) is between the date ranges shown that is before 01/09/1998 for those aged 19 or over and between 01/09/1998 and 31/08/1999 (inclusive) for those aged 18 as at 31/08/2017</dob></parttime></gender>   |       |
| B5             | Count pupils on roll where <gender> (100008)= F and <parttime> (100065) = true and <dob> (100007) is between the date ranges shown that is before 01/09/1998 for those aged 19 or over and between 01/09/1998 and 31/08/1999 (inclusive) for those aged 18 as at 31/08/2017</dob></parttime></gender>    |       |
| B6             | B4 + B5                                                                                                    |       |
| B7             | B3 + B6                                                                                                    |       |
| B8             | Count pupils on roll where <gender> (100008) = M and <parttime> = false</parttime></gender>                                                                                                    |       |
| В9             | Count pupils on roll where <gender> (100008) = F and <parttime> = false</parttime></gender>                                                                                                    |       |
| B10            | Count all pupils on roll where <parttime> (100065) = false</parttime>                                                                                                    |       |
| B11            | Count pupils on roll where <gender> (100008) = M and <parttime> = true</parttime></gender>                                                                                                    |       |
| B12            | Count pupils on roll where <gender> (100008) = F and <parttime> = true</parttime></gender>                                                                                                    |       |
| B13            | Count all pupils on roll where <parttime> (100065) = true</parttime>                                                                                                    |       |
| B14            | Count all pupils on roll [should be equal to [B10] where <parttime> (100065) = false plus [B13] where <parttime> (100065) =true]</parttime></parttime>                                                                                                    |       |

## Table 3: Pupils on roll in each national curriculum year group [ALL schools]

Table 3: Pupils on roll in each national curriculum year group [ALL schools]

| NC year group                    | Number of pupils |
|----------------------------------|------------------|
| 14                               | [B15]            |
| 13                               |                  |
| 12                               |                  |
| 11                               |                  |
| 10                               |                  |
| 9                                |                  |
| 8                                |                  |
| 7                                |                  |
| 6                                |                  |
| 5                                |                  |
| 4                                |                  |
| 3                                |                  |
| 2                                |                  |
| 1                                |                  |
| R                                |                  |
| N2                               |                  |
| N1                               |                  |
| E2                               |                  |
| E1                               |                  |
| X (NC year group not applicable) |                  |
| Total                            | [B16]            |
| Pupil number reconciliation      | [R1]             |

Applies to schools with <Phase> (200638) = NS, PS, MP, MS, SS, AT, SP or PR

| Rule<br>number | Rule specification                                                                                        | Notes |
|----------------|----------------------------------------------------------------------------------------------------|-------|
| B15            | Count all pupils on roll where NCyearActual (100068)=14 etc                                               |       |
| B16            | Count all pupils on roll [should be equal to NCyearActual (100068)=14 plus (100068)=13 etc to (100068)=X] |       |
| R1             | Total pupils at [B16] should equal total pupils at [B14]                                                  |       |

### Table 4: Pupils on roll by their first language [ALL schools]

### **Output**

Table 4: Pupils on roll by their first language [ALL schools]

| Language code | Description | Number of pupils | Pupil number reconciliation |
|---------------|-------------|------------------|-----------------------------|
| [B17]         | [B18]       | [B19]            | [R2]                        |

### **Business rules**

| Rule<br>number | Rule specification                                                             | Notes |
|----------------|--------------------------------------------------------------------------------|-------|
| B17            | <language> (100047) – code values from codeset D00011</language>               |       |
| B18            | <language> (100047) – descriptions from codeset D00011</language>              |       |
| B19            | Count of pupils on roll for each <language> (100047) codeset D00011</language> |       |
| R2             | Total pupils at [B19] should equal total pupils at [B14]                       |       |

### **Table 5: Proficiency in English [ALL schools]**

**Table 5: Proficiency in English [ALL schools]** 

| Proficiency in English                                                      | Number of pupils |
|-----------------------------------------------------------------------------|------------------|
| Total number of pupils where proficiency in English is required             | [B59]            |
| New to English (A)                                                          | [B60]            |
| Early acquisition (B)                                                       | [B61]            |
| Developing competence (C)                                                   | [B62]            |
| Competent (D)                                                               | [B63]            |
| Fluent (E)                                                                  | [B64]            |
| Not yet assessed (N)                                                        | [B65]            |
| Total number of pupils with proficiency in English present                  | [B66]            |
| Percentage of pupils with proficiency in English assessment                 | [B67]            |
| Percentage of pupils with proficiency in English who are yet to be assessed | [B68]            |

**Please note:** Whilst this table had an initial collection in autumn, this is now an annual collection in spring.

### **Business rules**

| Rule<br>number | Rule specification                                                                                                    | Notes |
|----------------|----------------------------------------------------------------------------------------------------|-------|
| B59            | Count of pupils where: NC year equals R to 14 or, where the curriculum is not followed (NC year 'X'), pupil is aged greater than or equal to 4 as at 31 August and <language> (100047) is not 'ENG', 'ENB' or 'BSL'</language> |       |
| B60            | Count of pupils on roll where <proficiencyinenglish> (100601) = A</proficiencyinenglish>                                                                                                    |       |
| B61            | Count of pupils on roll where < ProficiencyInEnglish > (100601) = B                                                                                                    |       |
| B62            | Count of pupils on roll where < ProficiencyInEnglish > (100601) = C                                                                                                    |       |
| B63            | Count of pupils on roll where < ProficiencyInEnglish > (100601) = D                                                                                                    |       |
| B64            | Count of pupils on roll where < ProficiencyInEnglish (100601) = E                                                                                                    |       |
| B65            | Count of pupils on roll where < ProficiencyInEnglish > (100601) = N                                                                                                    |       |
| B66            | Count all pupils where proficiency in English is present B60 to B65                                                                                                    |       |
| B67            | [(B60 to B64) / B66] * 100                                                                                                    |       |
| B68            | (B65 / B66) * 100                                                                                                    |       |

### Table 6: Pupils on roll by enrolment status [ALL schools]

Table 6: Pupils on roll by enrolment status [ALL schools]

| Enrolment status                                         | Number of pupils |
|----------------------------------------------------------|------------------|
| Current (single registration at this school) (C)         | [B20]            |
| Current main (dual registration) (M)                     | [B21]            |
| Current subsidiary (dual registration) (S)               | [B22]            |
| Number of dually registered pupils (Total M and Total S) | [B23]            |
| Total number of pupils excluding F and O                 | [B24]            |
| FE college (F)                                           | [B25]            |
| Other provider (O)                                       | [B26]            |
| Total number of pupils in F and O                        | [B27]            |
| Total number of pupils                                   | [B28]            |
| Pupil number reconciliation                              | [R3]             |

Applies to schools with <Phase> (200638) = NS, PS, MP, MS, SS, AT, SP or PR

| Rule<br>number | Rule specification                                                          | Notes                                      |
|----------------|-----------------------------------------------------------------------------|--------------------------------------------|
| B20            | Count of pupils on roll where <enrolstatus> (100060) = C</enrolstatus>      |                                            |
| B21            | Count of pupils on roll where <enrolstatus> (100060) = M</enrolstatus>      |                                            |
| B22            | Count of pupils on roll where <enrolstatus> (100060) = S</enrolstatus>      |                                            |
| B23            | Count of pupils on roll where <enrolstatus> (100060) = M or S</enrolstatus> |                                            |
| B24            | B20 + B21 + B22                                                             | All <phase> (200628) not<br/>= PR</phase>  |
| B25            | Count of pupils on roll where <enrolstatus> (100060) = F</enrolstatus>      | Only for <phase><br/>(200638) = PR</phase> |
| B26            | Count of pupils on roll where <enrolstatus> (100060) = O</enrolstatus>      | Only for <phase><br/>(200638) = PR</phase> |
| B27            | B25 + B26                                                                   | Only for <phase><br/>(200638) = PR</phase> |
| B28            | B24 + B27                                                                   |                                            |
| R3             | Total pupils at [B28] should equal total pupils at [B14]                    |                                            |

### Table 7: Specific types of pupils on roll [ALL schools]

Table 7: Specific types of pupils on roll [ALL schools]

| Pupils on roll                                                                                                    | Number of pupils |
|----------------------------------------------------------------------------------------------------|------------------|
| Boarders                                                                                                    | [B29]            |
| Service children                                                                                                    | [B30]            |
| Pupils for whom the school receives top-up funding                                                                                                    | [B31]            |
| Post looked after arrangements – includes children ceased to be looked after through adoption, special guardianship, residence order or child arrangement order | [B32]            |
| Eligible for free school meals on census day                                                                                                    | [B33]            |
| Unique pupils with <u>any</u> period of eligibility for free school meals reported in the current census (includes those eligible on census day)                | [B34]            |

| Pupils who took free school meals on census day | [B35] |
|-------------------------------------------------|-------|
|-------------------------------------------------|-------|

Applies to schools with <Phase> (200638) = NS, PS, MP, MS, SS, AT, SP or PR

| Rule<br>number | Rule specification                                                                                                    | Notes                                 |
|----------------|----------------------------------------------------------------------------------------------------|---------------------------------------|
| B29            | Count of pupils on roll where <boarder> (100067) is present and not equal to N</boarder>                                                                               |                                       |
| B30            | Count of pupils with <servicechild> (100330) = Y</servicechild>                                                                                                    |                                       |
| B31            | Count of pupils with <topupfunding> (100511) = 1 or true</topupfunding>                                                                                                |                                       |
| B32            | Count of pupils with <plaa> (100587) = A, G, C or R</plaa>                                                                                                    |                                       |
| B33            | Count of pupils on roll where <fsmstartdate> (100484) is on or before census day and <fsmenddate> (100485) is on census day or not present</fsmenddate></fsmstartdate> |                                       |
| B34            | Count of pupils on roll where <fsmstartdate> (100484) is present</fsmstartdate>                                                                                        |                                       |
| B35            | <freemealstaken> (200147)</freemealstaken>                                                                                                    | Not for <phase> (200638) = PR</phase> |

# Table 8: Funded and extended childcare hours for pupils on roll aged 2, 3 and 4 years [Not for: Non-maintained special schools and city technology college]

### **Output**

Table 8: Funded and extended childcare hours for pupils on roll aged 2, 3 and 4 years [Not for: Non-maintained special school and city technology college]

| Age                                                                                          | Number                  | of pupils wit                                                  | th:                               |                                                              |                                   |                                        |                                                                  |                                                  |  |
|----------------------------------------------------------------------------------------------|-------------------------|----------------------------------------------------------------|-----------------------------------|--------------------------------------------------------------|-----------------------------------|----------------------------------------|------------------------------------------------------------------|--------------------------------------------------|--|
|                                                                                              | zero<br>funded<br>hours | funded<br>hours<br>greater<br>than zero<br>but less<br>than 15 | funded<br>hours<br>equal to<br>15 | funded<br>hours<br>greater<br>than 15<br>but less<br>than 25 | funded<br>hours<br>equal to<br>25 | zero<br>extended<br>childcare<br>hours | extended<br>hours<br>greater<br>than zero<br>but less<br>than 15 | extended<br>childcare<br>hours<br>equal to<br>15 |  |
| Aged 2 years at 31<br>December 2017 (pupils<br>born between<br>01/01/2015 and<br>31/12/2015) | [B36]                   | [B37]                                                          | [B38]                             |                                                              |                                   |                                        |                                                                  |                                                  |  |

| Aged 2 years at 31<br>August 2017 but 3 by<br>31 December 2017<br>(pupils born between<br>01/09/2014 and<br>31/12/2014)    | [B39] | [B40] | [B41] |       |       | [B42] | [B43] | [B44] |
|----------------------------------------------------------------------------------------------------|-------|-------|-------|-------|-------|-------|-------|-------|
| Aged 3 years at 31<br>August 2017 (pupils<br>born between<br>01/09/2013 and<br>31/08/2014)                                 | [B45] | [B46] | [B47] |       |       | [B48] | [B49] | [B50] |
| Aged 4 years at 31<br>August 2017 (pupils<br>born between<br>01/09/2012 and<br>31/08/2013) who are in<br>nursery provision | [B51] | [B52] | [B53] | [B54] | [B55] | [B56] | [B57] | [B58] |

Applies to schools with <Phase> (200638) = NS, PS, MP, MS, SS, AT, SP or PR

Does not apply to schools with <SchoolType> (200670) = 47 (CTC) OR schools with <Phase> (200638) = SP AND <Governance> (200015) = NM (non-maintained special school)

| Rule<br>number | Rule specification                                                                                                    | Notes |
|----------------|----------------------------------------------------------------------------------------------------|-------|
| B36            | Count of pupils on roll where <fundedhours> (100609) is equal to 0 and <dob> (100007) between 01/01/2015 and 31/12/2015</dob></fundedhours>                            |       |
| B37            | Count of pupils on roll where <fundedhours> (100609) is (greater than 0 and less than 15) and <dob> (100007) between 01/01/2015 and 31/12/2015</dob></fundedhours>     |       |
| B38            | Count of pupils on roll where <fundedhours> (100609) is equal to 15 and <dob> (100007) between 01/01/2015 and 31/12/2015</dob></fundedhours>                           |       |
| B39            | Count of pupils on roll where <fundedhours> (100609) is equal to 0 and <dob> (100007) between 01/09/2014 and 31/12/2014</dob></fundedhours>                            |       |
| B40            | Count of pupils on roll where <fundedhours> (100609) is (greater than 0 and less than 15) and <dob> (100007) between 01/09/2014 and 31/12/2014</dob></fundedhours>     |       |
| B41            | Count of pupils on roll where <fundedhours> (100609) is equal to 15 and <dob> (100007) between 01/09/2014 and 31/12/2014</dob></fundedhours>                           |       |
| B42            | Count of pupils on roll where <extendedhours> (100606) is equal to 0 and <dob> (100007) between 01/09/2014 and 31/12/2014</dob></extendedhours>                        |       |
| B43            | Count of pupils on roll where <extendedhours> (100606) is (greater than 0 and less than 15) and <dob> (100007) between 01/09/2014 and 31/12/2014</dob></extendedhours> |       |
| B44            | Count of pupils on roll where <extendedhours> (100606) is equal to 15 and <dob> (100007) between 01/09/2014 and 31/12/2014</dob></extendedhours>                       |       |
| B45            | Count of pupils on roll where <fundedhours> (100609) is equal to 0 and <dob> (100007) between 01/09/2013 and 31/08/2014</dob></fundedhours>                            |       |
| B46            | Count of pupils on roll where <fundedhours> (100609) is (greater than 0 and less than 15) and <dob> (100007) between 01/09/2013 and 31/08/2014</dob></fundedhours>     |       |
| B47            | Count of pupils on roll where <fundedhours> (100609) is equal to 15 and <dob> (100007) between 01/09/2013 and 31/08/2014</dob></fundedhours>                           |       |
| B48            | Count of pupils on roll where <extendedhours> (100606) is equal to 0 and <dob> (100007) between 01/09/2013 and 31/08/2014</dob></extendedhours>                        |       |

| B49 | Count of pupils on roll where <extendedhours> (100606) is (greater than 0 and less than 15) and <dob> (100007) between 01/09/2013 and 31/08/2014</dob></extendedhours> |  |
|-----|----------------------------------------------------------------------------------------------------|--|
| B50 | Count of pupils on roll where <extendedhours> (100606) is equal to 15 and <dob> (100007) between 01/09/2013 and 31/08/2014</dob></extendedhours>                       |  |
| B51 | Count of pupils on roll where <fundedhours> (100609) is equal to 0 and <dob> (100007) between 01/09/2012 and 31/08/2013</dob></fundedhours>                            |  |
| B52 | Count of pupils on roll where <fundedhours> (100609) is (greater than 0 and less than 15) and <dob> (100007) between 01/09/2012 and 31/08/2013</dob></fundedhours>     |  |
| B53 | Count of pupils on roll where <fundedhours> (100609) is equal to 15 and <dob> (100007) between 01/09/2012 and 31/08/2013</dob></fundedhours>                           |  |
| B54 | Count of pupils on roll where <fundedhours> (100609) is (greater than 15 and less than 25) and <dob> (100007) between 01/09/2012 and 31/08/2013</dob></fundedhours>    |  |
| B55 | Count of pupils on roll where <fundedhours> (100609) is equal to 25 and <dob> (100007) between 01/09/2012 and 31/08/2013</dob></fundedhours>                           |  |
| B56 | Count of pupils on roll where <extendedhours> (100606) is equal to 0 and <dob> (100007) between 01/09/2012 and 31/08/2013</dob></extendedhours>                        |  |
| B57 | Count of pupils on roll where <extendedhours> (100606) is (greater than 0 and less than 15) and <dob> (100007) between 01/09/2012 and 31/08/2013</dob></extendedhours> |  |
| B58 | Count of pupils on roll where <extendedhours> (100606) is equal to 15 and <dob> (100007) between 01/09/2012 and 31/08/2013</dob></extendedhours>                       |  |

### Table 9: Early years pupil premium – nursery schools [For: Schools with phase 'NS' ONLY] [used for funding]

### **Output**

Table 9: Early years pupil premium – nursery schools [For: Schools with phase 'NS' ONLY] [used for funding]

| NC year group | Number               | of which                                                   |                                                                |
|---------------|----------------------|------------------------------------------------------------|----------------------------------------------------------------|
|               | of pupils<br>on roll | Eligible for<br>early years<br>pupil<br>premium<br>funding | Not eligible<br>for early<br>years pupil<br>premium<br>funding |
| E1            | [E1]                 | [E2]                                                       | [E3]                                                           |
| E2            | [E4]                 | [E5]                                                       | [E6]                                                           |
| N1            | [N1]                 | [N2]                                                       | [N3]                                                           |
| N2            | [N4]                 | [N5]                                                       | [N6]                                                           |
| Reception     | [N7]                 | [N8]                                                       | [N9]                                                           |
| Total pupils  | [N10]                | [N11]                                                      | [N12]                                                          |

### **Business rules**

Applies to schools with <Phase> (200638) = NS only

| Rule<br>number | Rule specification                                                                                                    | Notes |
|----------------|----------------------------------------------------------------------------------------------------|-------|
| E1             | [E2] + [E3]                                                                                                    |       |
| E2             | Count all pupils on roll where <ncyearactual> (100068) = 'E1' and where DOB is between 01/09/2012 to 31/12/2017 inclusive AND <eyppe> (100559) equals 'Y'</eyppe></ncyearactual> |       |
| E3             | Count all pupils on roll where <ncyearactual> (100068) = 'E1' and where DOB is between 01/09/2012 to 31/12/2017 inclusive AND <eyppe> (100559) equals 'N'</eyppe></ncyearactual> |       |
| E4             | [E5] + [E6]                                                                                                    |       |
| E5             | Count all pupils on roll where <ncyearactual> (100068) = 'E2' and where DOB is between 01/09/2012 to 31/12/2016 inclusive AND <eyppe> (100559) equals 'Y'</eyppe></ncyearactual> |       |

| E6  | Count all pupils on roll where <ncyearactual> (100068) = 'E2' and where DOB is between 01/09/2012 to 31/12/2016 inclusive AND <eyppe> (100559) equals 'N'</eyppe></ncyearactual> |  |
|-----|----------------------------------------------------------------------------------------------------|--|
| N1  | [N2] + [N3]                                                                                                    |  |
| N2  | Count all pupils on roll where <ncyearactual> (100068) = 'N1' and where DOB is between 01/09/2012 to 31/12/2014 inclusive AND <eyppe> (100559) equals 'Y'</eyppe></ncyearactual> |  |
| N3  | Count all pupils on roll where <ncyearactual> (100068) = 'N1' and where DOB is between 01/09/2012 to 31/12/2014 inclusive AND <eyppe> (100559) equals 'N'</eyppe></ncyearactual> |  |
| N4  | [N5] + [N6]                                                                                                    |  |
| N5  | Count all pupils on roll where <ncyearactual> (100068) = 'N2' and where DOB is between 01/09/2012 to 31/12/2014 inclusive AND <eyppe> (100559) equals 'Y'</eyppe></ncyearactual> |  |
| N6  | Count all pupils on roll where <ncyearactual> (100068) = 'N2' and where DOB is between 01/09/2012 to 31/12/2014 inclusive AND <eyppe> (100559) equals 'N'</eyppe></ncyearactual> |  |
| N7  | [N8] + [N9]                                                                                                    |  |
| N8  | Count all pupils on roll where <ncyearactual> (100068) = 'R' and where DOB is between 01/09/2012 to 31/12/2014 inclusive AND <eyppe> (100559) equals 'Y'</eyppe></ncyearactual>  |  |
| N9  | Count all pupils on roll where <ncyearactual> (100068) = 'R' and where DOB is between 01/09/2012 to 31/12/2014 inclusive AND <eyppe> (100559) equals 'N'</eyppe></ncyearactual>  |  |
| N10 | [N11] + [N12]                                                                                                    |  |
| N11 | [E2] + [E5] + [N2] + [N5] + [N8]                                                                                                    |  |
| N12 | [E3] + [E6] + [N3] + [N6] + [N9]                                                                                                    |  |
|     |                                                                                                    |  |

### Table 10: Early years pupil premium [Not for: Nursery schools] [used for funding]

### **Output**

Table 10: Early years pupil premium [Not for: Nursery schools] [used for funding]

| NC year group     | Number | of which                                                   |                                                                |
|-------------------|--------|------------------------------------------------------------|----------------------------------------------------------------|
| of pupils on roll |        | Eligible for<br>early years<br>pupil<br>premium<br>funding | Not eligible<br>for early<br>years pupil<br>premium<br>funding |
| E1                | [E7]   | [E8]                                                       | [E9]                                                           |
| E2                | [E10]  | [E11]                                                      | [E12]                                                          |
| N1                | [N13]  | [N14]                                                      | [N15]                                                          |
| N2                | [N16]  | [N17]                                                      | [N18]                                                          |
| Reception         | [N19]  | [N20]                                                      | [N21]                                                          |
| Year 'X'          | [N22]  | [N23]                                                      | [N24]                                                          |
| Total pupils      | [N25]  | [N26]                                                      | [N27]                                                          |

### **Business rules**

| Rule<br>number | Rule specification                                                                                                    | Notes |
|----------------|----------------------------------------------------------------------------------------------------|-------|
| E7             | [E7] + [E8]                                                                                                    |       |
| E8             | Count all pupils on roll where <ncyearactual> (100068) = 'E1' and where DOB is between 01/09/2012 to 31/12/2017 inclusive AND <eyppe> (100559) equals 'Y'</eyppe></ncyearactual> |       |
| E9             | Count all pupils on roll where <ncyearactual> (100068) = 'E1' and where DOB is between 01/09/2012 to 31/12/2017 inclusive AND <eyppe> (100559) equals 'N'</eyppe></ncyearactual> |       |
| E10            | [E11] + [E12]                                                                                                    |       |
| E11            | Count all pupils on roll where <ncyearactual> (100068) = 'E2' and where DOB is between 01/09/2012 to 31/12/2016 inclusive AND <eyppe> (100559) equals 'Y'</eyppe></ncyearactual> |       |

| E12 | Count all pupils on roll where <ncyearactual> (100068) = 'E2' and where DOB is between 01/09/2012 to 31/12/2016 inclusive AND <eyppe> (100559) equals 'N'</eyppe></ncyearactual> |  |
|-----|----------------------------------------------------------------------------------------------------|--|
| N13 | [N14] + [N15]                                                                                                    |  |
| N14 | Count all pupils on roll where <ncyearactual> (100068) = 'N1' and where DOB is between 01/09/2012 to 31/12/2014 inclusive AND <eyppe> (100559) equals 'Y'</eyppe></ncyearactual> |  |
| N15 | Count all pupils on roll where <ncyearactual> (100068) = 'N1' and where DOB is between 01/09/2012 to 31/12/2014 inclusive AND <eyppe> (100559) equals 'N'</eyppe></ncyearactual> |  |
| N16 | [N17] + [N18]                                                                                                    |  |
| N17 | Count all pupils on roll where <ncyearactual> (100068) = 'N2' and where DOB is between 01/092012 to 31/12/2014 inclusive AND <eyppe> (100559) equals 'Y'</eyppe></ncyearactual>  |  |
| N18 | Count all pupils on roll where <ncyearactual> (100068) = 'N2' and where DOB is between 01/09/2012 to 31/12/2014 inclusive AND <eyppe> (100559) equals 'N'</eyppe></ncyearactual> |  |
| N19 | [N20] + [N21]                                                                                                    |  |
| N20 | Count all pupils on roll where <ncyearactual> (100068) = 'R' and where DOB is between 01/09/2013 to 31/12/2014 inclusive AND <eyppe> (100559) equals 'Y'</eyppe></ncyearactual>  |  |
| N21 | Count all pupils on roll where <ncyearactual> (100068) = 'R' and where DOB is between 01/09/2013 to 31/12/2014 inclusive AND <eyppe> (100559) equals 'N'</eyppe></ncyearactual>  |  |
| N22 | [N23] + [N24]                                                                                                    |  |
| N23 | Count all pupils on roll where <ncyearactual> (100068) = 'X' and where DOB is between 01/09/2013 to 31/12/2014 inclusive AND <eyppe> (100559) equals 'Y'</eyppe></ncyearactual>  |  |
| N24 | Count all pupils on roll where <ncyearactual> (100068) = 'X' and where DOB is between 01/09/2013 to 31/12/2014 inclusive AND <eyppe> (100559) equals 'N'</eyppe></ncyearactual>  |  |
| N25 | [E7] + [E10] + [N13] + [N16] + [N19]+[N22]                                                                                                    |  |
| N26 | [E8] + [E11] + [N14] + [N17] + [N20]+[N23]                                                                                                    |  |
| N27 | [E9] + [E12] + [N15]+[N18]+[N21]+[N24]                                                                                                    |  |

### Table 11: School childcare [ALL schools]

### **Output**

Table 11: School childcare [ALL schools]

| Type of childcare | Pupils<br>from<br>other<br>schools | Signposting off-site provision | Childcare<br>weeks<br>open | Childcare provider | Number<br>of<br>places |
|-------------------|------------------------------------|--------------------------------|----------------------------|--------------------|------------------------|
| Before school     | [M1]                               | [M2]                           | [M3]                       | [M4]               | [M5]                   |
| After school      | [M6]                               | [M7]                           | [M8]                       | [M9]               | [M10]                  |
| Holiday           | [M11]                              | [M12]                          | [M13]                      | [M14]              | [M15]                  |
| Under fives       | [M16]                              | [M17]                          | [M18]                      | [M19]              | [M20]                  |

### **Business rules**

| Rule<br>number | Rule specification                                                                                                    | Notes                                                                                                |
|----------------|----------------------------------------------------------------------------------------------------|----------------------------------------------------------------------------------------------------|
| M1             | Where childcare on-site (200664) equals 'Y' AND Type of childcare (200662) equals 'B' Return value of other schools (200661)                                   | Other schools<br>(200661) values<br>are: 'Y', 'N' or<br>'U'                                          |
| M2             | Where childcare on-site (200664) equals 'Y' or 'N' AND Type of childcare (200662) equals 'B' Return value of signposting off-site childcare provision (200672) | Signposting off-<br>site childcare<br>provision<br>(200672) values<br>are: 'YF', 'YL',<br>'N' or 'U' |
| M3             | Where childcare on-site (200664) equals 'Y' AND Type of childcare (200662) equals 'B' Return value of childcare weeks open (200660)                            | Childcare weeks<br>open (200660)<br>values are: 1 -<br>52                                            |
| M4             | Where childcare on-site (200664) equals 'Y' AND Type of childcare (200662) equals 'B' Return value of childcare provider (200659)                              | Childcare<br>provider<br>(200659) values<br>are: 'SCH', 'SIP'<br>or 'OTH'                            |
| M5             | Where type of childcare (200664) equals 'B' count number of childcare places (200666)                                                                          |                                                                                                    |

| M6  | Where childcare on-site (200664) equals 'Y' AND Type of childcare (200662) equals 'A' Return value of other schools (200661)                                   | Other schools<br>(200661) values<br>are: 'Y', 'N' or<br>'U'                                          |
|-----|----------------------------------------------------------------------------------------------------|----------------------------------------------------------------------------------------------------|
| M7  | Where childcare on-site (200664) equals 'Y' or 'N' AND Type of childcare (200662) equals 'A' Return value of signposting off-site childcare provision (200672) | Signposting off-<br>site childcare<br>provision<br>(200672) values<br>are: 'YF', 'YL',<br>'N' or 'U' |
| M8  | Where childcare on-site (200664) equals 'Y' AND Type of childcare (200662) equals 'A' Return value of childcare weeks open (200660)                            | Childcare weeks<br>open (200660)<br>values are: 1 -<br>52                                            |
| M9  | Where childcare on-site (200664) equals 'Y' AND Type of childcare (200662) equals 'A' Return value of childcare provider (200659)                              | Childcare<br>provider<br>(200659) values<br>are: 'SCH', 'SIP'<br>or 'OTH'                            |
| M10 | Where type of childcare (200664) equals 'A' count number of childcare places (200666)                                                                          |                                                                                                    |
| M11 | Where childcare on-site (200664) equals 'Y' AND Type of childcare (200662) equals 'H' Return value of other schools (200661)                                   | Other schools<br>(200661) values<br>are: 'Y', 'N' or<br>'U'                                          |
| M12 | Where childcare on-site (200664) equals 'Y' or 'N' AND Type of childcare (200662) equals 'H' Return value of signposting off-site childcare provision (200672) | Signposting off-<br>site childcare<br>provision<br>(200672) values<br>are: 'YF', 'YL',<br>'N' or 'U' |
| M13 | Where childcare on-site (200664) equals 'Y' AND Type of childcare (200662) equals 'H' Return value of childcare weeks open (200660)                            | Childcare weeks<br>open (200660)<br>values are: 1 -<br>52                                            |
| M14 | Where childcare on-site (200664) equals 'Y' AND Type of childcare (200662) equals 'B' Return value of childcare provider (200659)                              | Childcare<br>provider<br>(200659) values<br>are: 'SCH', 'SIP'<br>or 'OTH'                            |
| M15 | Where type of childcare (200664) equals 'H' count number of childcare places (200666)                                                                          |                                                                                                    |

| M16 | Where childcare on-site (200664) equals 'Y' AND Type of childcare (200662) equals 'U' Return value of other schools (200661)                                   | Other schools<br>(200661) values<br>are: 'Y', 'N' or<br>'U'                                          |
|-----|----------------------------------------------------------------------------------------------------|----------------------------------------------------------------------------------------------------|
| M17 | Where childcare on-site (200664) equals 'Y' or 'N' AND Type of childcare (200662) equals 'U' Return value of signposting off-site childcare provision (200672) | Signposting off-<br>site childcare<br>provision<br>(200672) values<br>are: 'YF', 'YL',<br>'N' or 'U' |
| M18 | Where childcare on-site (200664) equals 'Y' AND Type of childcare (200662) equals 'U' Return value of childcare weeks open (200660)                            | Childcare weeks<br>open (200660)<br>values are: 1 -<br>52                                            |
| M19 | Where childcare on-site (200664) equals 'Y' AND Type of childcare (200662) equals 'U' Return value of childcare provider (200659)                              | Childcare<br>provider<br>(200659) values<br>are: 'SCH', 'SIP'<br>or 'OTH'                            |
| M20 | Where type of childcare (200664) equals 'U' count number of childcare places (200666)                                                                          |                                                                                                    |

### Table 12: Pupils on roll with SEN provision [ALL schools]

### Output

Table 12: Pupils on roll with SEN provision [ALL schools]

| SEN Provision                                                                                                    | Number of pupils |
|----------------------------------------------------------------------------------------------------|------------------|
| SEN Provision – Education, health and care plan (code E)                                                                                                    | [C3]             |
| SEN Provision – Statemented (code S)                                                                                                    | [C4]             |
| SEN Provision – SEN support (code K)                                                                                                    | [C5}             |
| Total number of pupils with SEN (code E, S & K)                                                                                                    | [C6]             |
| No special educational needs (code N)                                                                                                    | [C7]             |
| Total pupils on roll                                                                                                    | [C8]             |
| Pupil number reconciliation                                                                                                    | [R4]             |
| Number of SEN Pupils in a mainstream school who are members of a special provision (SEN Unit). * Should be less than or equal to the total number of pupils with SEN (codes E, S & K)            | [C9]             |
| Number of SEN Pupils in a mainstream school who are members of a special provision (resourced provision). * Should be less than or equal to the total number of pupils with SEN (codes E, S & K) | [C10]            |

### **Business rules**

| Rule<br>number | Rule specification                                                                                    | Notes                                           |
|----------------|----------------------------------------------------------------------------------------------------|-------------------------------------------------|
| C3             | Count of pupils on roll where <senprovision> (100536) = E</senprovision>                              |                                                 |
| C4             | Count of pupils on roll where <senprovision> (100536) = S</senprovision>                              |                                                 |
| C5             | Count of pupils on roll where <senprovision> (100536) = K</senprovision>                              |                                                 |
| C6             | Count of pupils on roll where <senprovision> (100536) = E, S &amp; K</senprovision>                   |                                                 |
| C7             | Count of pupils on roll where <senprovision> (100536) = N</senprovision>                              |                                                 |
| C8             | Count all pupils on roll [should be equal to NCyearActual (100068)=14 plus 100068=13 etc to 100068=X] | Same as rule B16,<br>Table 3                    |
| R4             | Total pupils at [C8] should equal total pupils at [B14]                                               |                                                 |
| C9             | Count of pupils where <senunitindicator> (100075) is true</senunitindicator>                          | Not for <phase><br/>(200638) = SP or PR</phase> |

| C10 | Count of Pupils where <resourcedprovisionindicator></resourcedprovisionindicator> | Not for <phase></phase> |
|-----|-----------------------------------------------------------------------------------|-------------------------|
|     | (100076) is true                                                                  | (200638) = SP or PR     |

### Table 13: SEN need type for pupils on roll with SEN (SEN provision E, S or K) [ALL schools]

### **Output**

Table 13: SEN need type for pupils on roll with SEN (SEN provision E, S or K) [ALL schools]

| Code | Description                                              | Primary need | Secondary need |
|------|----------------------------------------------------------|--------------|----------------|
| SPLD | Specific learning difficulty                             | [C11]        | [C12]          |
| MLD  | Moderate learning difficulty                             |              |                |
| SLD  | Severe learning difficulty                               |              |                |
| PMLD | Profound & multiple learning difficulty                  |              |                |
| SEMH | Social, emotional and mental health                      |              |                |
| SLCN | Speech, language and communication needs                 |              |                |
| MSI  | Multi-sensory impairment                                 |              |                |
| HI   | Hearing impairment                                       |              |                |
| VI   | Visual impairment                                        |              |                |
| PD   | Physical disability                                      |              |                |
| ASD  | Autistic spectrum disorder                               |              |                |
| NSA  | SEN support but no specialist assessment of type of need |              |                |
| OTH  | Other difficulty / disability                            |              |                |

### **Business rules**

| Rule<br>number | Rule specification                                                                                                    | Notes |
|----------------|----------------------------------------------------------------------------------------------------|-------|
| C11            | Count of pupils where <senprovision> (100536) is S, E or K and <sentype> (100081) = SPLD and <sentyperank> (100080) = 1, and so on</sentyperank></sentype></senprovision> |       |
| C12            | Count of pupils where <senprovision> (100536) is S, E or K and <sentype> (100081) = SPLD and <sentyperank> (100080) = 2, and so on</sentyperank></sentype></senprovision> |       |

# Table 14: Number of fixed period, permanent and lunchtime exclusions by reason and SEN provision in the 2017 summer term (terms 5 and 6) [Not for: Nursery school]

Table 14: Number of fixed period, permanent and lunchtime exclusions by reason and SEN provision in the 2017 summer term (terms 5 and 6) [Not for: Nursery school]

| Reaso         | n for exclusion                                    | Number of fixed exclusions | Number of permanent exclusions | Number of lunchtime exclusions |
|---------------|----------------------------------------------------|----------------------------|--------------------------------|--------------------------------|
| [D1]          | [D2]                                               | [D3]                       | [D3a]                          | [D3b]                          |
| Fixed         | period exclusions                                  | Number of fixed exclusions | Number of permanent exclusions | Number of lunchtime exclusions |
| Pupils        | with SEN provision S - statement                   | [D4]                       | [D4a]                          | [D4b]                          |
|               | with SEN provision E – education,<br>and care plan | [D5]                       | [D5a]                          | [D5b]                          |
| Pupils suppor | with SEN provision K – SEN<br>t                    | [D6]                       | [D6a]                          | [D6b]                          |
| Pupils        | with no SEN provision (code N)                     | [D7]                       | [D7a]                          | [D7b]                          |

| Rule<br>number | Rule specification                                                                                                    | Notes |
|----------------|----------------------------------------------------------------------------------------------------|-------|
| D1             | <reason> (100088) - code values from codeset D00024</reason>                                                                 |       |
| D2             | <reason> (100088) – descriptions from codeset D00024</reason>                                                                |       |
| D3             | Number of exclusions with <category> (100087) = FIXD and <reason> (100088) = PP, etc</reason></category>                     |       |
| D3a            | Number of exclusions with <category> (100087) = PERM <reason> (100088) = PP, etc</reason></category>                         |       |
| D3b            | Number of exclusions with <category> (100087) = LNCH <reason> (100088) = PP, etc</reason></category>                         |       |
| D4             | Number of exclusions with <category> 100087 = FIXD and for pupils with <senprovision> (100536) = S</senprovision></category> |       |
| D4a            | Number of exclusions with <category> 100087 = PERM and for pupils with <senprovision> (100536) = S</senprovision></category> |       |
| D4b            | Number of exclusions with <category> 100087 = LNCH and for pupils with <senprovision> (100536) = S</senprovision></category> |       |
| D5             | Number of exclusions with <category> 100087 = FIXD and for pupils with <senprovision> (100536) = E</senprovision></category> |       |
| D5a            | Number of exclusions with <category> 100087 = PERM and for pupils with <senprovision> (100536) = E</senprovision></category> |       |
| D5b            | Number of exclusions with <category> 100087 = LNCH and for pupils with <senprovision> (100536) = E</senprovision></category> |       |
| D6             | Number of exclusions with <category> 100087 = FIXD and for pupils with <senprovision> (100536) = K</senprovision></category> |       |
| D6a            | Number of exclusions with <category> 100087 = PERM and for pupils with <senprovision> (100536) = K</senprovision></category> |       |
| D6b            | Number of exclusions with <category> 100087 = LNCH and for pupils with <senprovision> (100536) = K</senprovision></category> |       |
| D7             | Number of exclusions with <category> 100087 = FIXD and for pupils with <senprovision> (100536) = N</senprovision></category> |       |
| D7a            | Number of exclusions with <category> 100087 = PERM and for pupils with <senprovision> (100536) = N</senprovision></category> |       |

| D7b | Number of exclusions with <category> 100087 = LNCH and for</category> |  |
|-----|-----------------------------------------------------------------------|--|
|     | pupils with <senprovision> (100536) = N</senprovision>                |  |

# Table 15: Attendance information for the 2017 autumn term (terms 1 and 2) for all pupils aged between 5 and 15 years as at 31/08/2017 [Not for: Nursery school]

#### **Output**

Table 15: Attendance information for the 2017 autumn term (terms 1 and 2) for all pupils aged between 5 and 15 years as at 31/08/2017 [Not for: Nursery school]

| Number of pupils on roll for at least one session in the 2017 autumn term                                                                                  | [E1]  |
|----------------------------------------------------------------------------------------------------|-------|
| Number of pupils with at least one absence in the 2017 autumn term                                                                                         | [E2]  |
| Percentage of pupils with at least one absence in the 2017 autumn term                                                                                     | [E3]  |
| Total sessions possible for all pupils                                                                                                    | [E4]  |
| Total sessions missed due to authorised absence for all pupils                                                                                             | [E5]  |
| Total sessions missed due to unauthorised absence for all pupils                                                                                           | [E7]  |
| Total sessions missed due to overall (authorised plus unauthorised) absence for all pupils                                                                 | [E9]  |
| Authorised absence as percentage of total sessions possible                                                                                                | [E6]  |
| Unauthorised absence as percentage of total sessions possible                                                                                              | [E8]  |
| Overall (authorised plus unauthorised) absence as percentage of total session possible                                                                     | [E10] |
| Number of pupils whose overall absence rate is greater than or equal to 10 per cent and are therefore identified as a persistent absentee in this term     | [E11] |
| Percentage of pupils whose overall absence rate is greater than or equal to 10 per cent and are therefore identified as a persistent absentee in this term | [E12] |

Attendance information is not collected for boarding pupils. Information in Table 15 includes those pupils on roll on census day and those who are no longer at the school but who attended at least one session during the term covered.

| Rule<br>number | Rule specification                                                                                                    | Notes |
|----------------|----------------------------------------------------------------------------------------------------|-------|
| E1             | Count cases of on and off roll records for pupils where<br><sessionspossible> (100228) &gt; 0 and <dob> (100007) to derive age &gt;= 5 and age &lt;= 15 as at 31/08/2017 and<br/><boarder> (100067) = "N" or not present - set these pupil records as scope.</boarder></dob></sessionspossible>                                                                                                    |       |
| E2             | Where age >= 5 and age <= 15 and <boarder> (100067) is "N" or not present count cases of on and off roll records for pupils where one of <sessionsauthorised> (100230), <sessionsunauthorised> (100231) or [<absencesessions> (100233) for any<attendancereason> (100518) excluding Y] are greater than zero</attendancereason></absencesessions></sessionsunauthorised></sessionsauthorised></boarder> |       |
| E3             | (E2/E1)*100 (to 2 decimal places)                                                                                                    |       |
| E4             | Where age >= 5 and age <= 15 and <boarder> (100067) is "N" or not present, SUM(<sessionspossible> (100228)) for all pupils on and off roll</sessionspossible></boarder>                                                                                                    |       |
| E5             | Where age >= 5 and age <= 15 and <boarder> (100067) is "N" or not present for each on and off roll records for pupils, IF (E2&gt;0) THEN a1 = SUM(<attendancereason> (100518) codes I, M, R, S, T, H, E, C) ELSE a1 = <sessionsauthorised> (100230). E5 = SUM (a1)</sessionsauthorised></attendancereason></boarder>                                                                                    |       |
| E6             | (E5/E4)*100 (to 2 decimal places)                                                                                                    |       |
| E7             | Where age >= 5 and age <= 15 and <boarder> (100067) is "N" or not present for each on and off roll records for pupils, IF (E2&gt;0) THEN b1 = SUM(<attendancereason> (100518) codes G, U, O, N) ELSE b1 = <sessionsunauthorised> (100231) E7 = SUM (b1).</sessionsunauthorised></attendancereason></boarder>                                                                                            |       |
| E8             | (E7/E4)*100 (to 2 decimal places)                                                                                                    |       |
| E9             | E5 + E7                                                                                                    |       |
| E10            | (E9/E4)*100 (to 2 decimal places)                                                                                                    |       |

| E11 | Where age >= 5 and age <= 15 and <boarder> (100067)</boarder>                                        |  |
|-----|----------------------------------------------------------------------------------------------------|--|
|     | is "N" or not present, count of pupils where the (sum of                                             |  |
|     | <sessionsauthorised> (100230) and <sessionsunauthorised></sessionsunauthorised></sessionsauthorised> |  |
|     | (100231) or [ <absencesessions> (100233) for all</absencesessions>                                   |  |
|     | <pre><attendancereason> (100518) excluding Y]) /</attendancereason></pre>                            |  |
|     | ( <sessionspossible> (100228))*100 is &gt;= 10</sessionspossible>                                    |  |
| E12 | (E11/E1)*100 (to 2 decimal places)                                                                   |  |
|     |                                                                                                    |  |

Table 16: Attendance information for the 2017 autumn term (terms 1 and 2) for all pupils aged 4 years as at 31/08/2017 [Not for: Nursery school]

#### Output

Table 16: Attendance information for the 2017 autumn term (terms 1 and 2) for all pupils aged 4 years as at 31/08/2017 [Not for: Nursery school]

| Number of 4 year old pupils on roll for at least one session in the 2017 autumn term | [E1a]  |
|--------------------------------------------------------------------------------------|--------|
| Number of 4 year old pupils with at least one absence in the 2017 autumn term        | [E2a]  |
| Percentage of 4 year old pupils with at least one absence in the 2017 autumn term    | [E3a]  |
| Total sessions possible for all 4 year old pupils                                    | [E4a]  |
| Total sessions missed due to overall absence for all 4 year old pupils               | [E9a]  |
| Overall absence as percentage of total sessions possible                             | [E10a] |

Attendance information is not collected for boarding pupils. Information in Table 16 includes those pupils on roll on census day and those who are no longer at the school but who attended at least one session during the term covered.

Pupils aged 4 are of non-compulsory school age and so the concept of unauthorised absence does not apply to them. No distinction is therefore made between unauthorised and authorised absence in Table 16. Schools are not obliged to use individual attendance codes for these pupils. If they do not wish to use the codes they should provide the total number of absences by recording them as authorised. Absences reported this way will be recorded as overall absence. Although it is not anticipated that individual attendance codes for authorised absence will be used for these pupils, the codes (G, U, O and N) have been included in the business rules for completeness.

Applies to schools with <Phase> (200638) = PS, MP, MS, SS, AT, SP or PR

| Rule<br>number | Rule specification                                                                                                    | Notes |
|----------------|----------------------------------------------------------------------------------------------------|-------|
| E1a            | Count cases of on and off roll records for pupils where <sessionspossible> (100228) &gt;0 and <dob> (100007) to derive age = 4 as at 31/08/2017 and <boarder> (100067) is "N" or not present - set these pupil records as scope.</boarder></dob></sessionspossible>                                                                |       |
| E2a            | Where age = 4 and <boarder> (100067) is "N" or not present, count cases of on and off roll records for pupils where one of <sessionsauthorised> (100230) or [<absencesessions> (100233) for any <attendancereason> (100518) excluding Y] are greater than zero</attendancereason></absencesessions></sessionsauthorised></boarder> |       |
| E3a            | (E2a/E1a)*100 (to 2 decimal places)                                                                                                    |       |
| E4a            | Where age = 4 and <boarder> (100067) is "N" or not present, SUM(<sessionspossible> (100228)) for all pupils on and off roll</sessionspossible></boarder>                                                                                                    |       |
| Е9а            | Where age = 4 and <boarder> (100067) is "N" or not present, for each on and off roll records for pupils, IF (E2&gt;0) THEN a1 = SUM(<attendancereason> (100518) codes I, M, R, S, T, H, E, C, G, U, O, N)  ELSE a1 = <sessionsauthorised> (100230)  E9a = SUM (a1).</sessionsauthorised></attendancereason></boarder>              |       |
| E10a           | (E9a/E4a)*100 (to 2 decimal places)                                                                                                    |       |

## Table 17: Admission appeals [ALL schools][Note: Primary admissions appeals include Infant admissions appeals]

### **Output**

Table 17: Admission appeals [ALL schools]

| Admissions appeals                                                                       | Number of                 |                          |                             |
|------------------------------------------------------------------------------------------|---------------------------|--------------------------|-----------------------------|
|                                                                                          | (A)<br>Primary<br>appeals | (B)<br>Infant<br>appeals | (C)<br>Secondary<br>appeals |
| Admissions appeals lodged                                                                | [G1]                      | [G6]                     | [G11]                       |
| Admissions appeals withdrawn                                                             | [G2]                      | [G7]                     | [G12]                       |
| Admissions appeals heard by independent admissions committee                             | [G3]                      | [G8]                     | [G13]                       |
| Admissions appeals heard by independent admissions committee - decided in parents favour | [G4]                      | [G9]                     | [G14]                       |
| Admissions appeals heard by independent admissions committee – rejected                  | [G5]                      | [G10]                    | [G15]                       |

Schools will only complete the columns that are applicable to their phase of education / age ranges. We would only expect all three columns to be completed by all-through schools. Primary schools will complete column (A) and (B) with secondary schools completing column (C). Please note: where applicable, the number of primary appeals includes infant admission appeals.

Applies to all schools with <Governance> (200015) = VA, FO or CA

- Column A applies to schools with <Phase> (200638) = PS, MP, AT
- Column B applies to schools with <Phase> (200638) = PS or AT
- Column C applies to schools with <Phase> (200638) = MS, SS, AT

| Rule number | Rule specification                                                                                       | Notes |
|-------------|----------------------------------------------------------------------------------------------------|-------|
| G1          | <lodged> (200139) from the <primaryadmissionsappeals> node</primaryadmissionsappeals></lodged>           |       |
| G2          | <withdrawn> (200140) from the <primaryadmissionsappeals> node</primaryadmissionsappeals></withdrawn>     |       |
| G3          | <heard> (200141) from the <primaryadmissionsappeals> node</primaryadmissionsappeals></heard>             |       |
| G4          | <upheld> (200142) from the <primaryadmissionsappeals> node</primaryadmissionsappeals></upheld>           |       |
| G5          | <rejected> (200143) from the <primaryadmissionsappeals> node</primaryadmissionsappeals></rejected>       |       |
| G6          | Show <lodged> (200139) from the <infantadmissionsappeals> node</infantadmissionsappeals></lodged>        |       |
| G7          | Show <withdrawn> (200140) from the <infantadmissionsappeals> node</infantadmissionsappeals></withdrawn>  |       |
| G8          | Show <heard> (200141) from the <infantadmissionsappeals> node</infantadmissionsappeals></heard>          |       |
| G9          | Show <upheld> (200142) from the <infantadmissionsappeals> node</infantadmissionsappeals></upheld>        |       |
| G10         | Show <rejected> (200143) from the <infantadmissionsappeals> node</infantadmissionsappeals></rejected>    |       |
| G11         | <lodged> (200139) from the <secondaryadmissionsappeals> node</secondaryadmissionsappeals></lodged>       |       |
| G12         | <withdrawn> (200140) from the <secondaryadmissionsappeals> node</secondaryadmissionsappeals></withdrawn> |       |
| G13         | <heard> (200141) from the <secondaryadmissionsappeals> node</secondaryadmissionsappeals></heard>         |       |
| G14         | <upheld> (200142) from the <secondaryadmissionsappeals> node</secondaryadmissionsappeals></upheld>       |       |
| G15         | <rejected> (200143) from the <secondaryadmissionsappeals> node</secondaryadmissionsappeals></rejected>   |       |

# Table 18: Classes as taught at the schools selected time [For: Primary only]

Table 18: Classes as taught at the schools selected time [For: Primary only]

| Primary                                                                      | Foundation | Key Stage<br>1 | Key Stage 2, 3<br>(or mixed) |
|------------------------------------------------------------------------------|------------|----------------|------------------------------|
| Number of classes                                                            | [I1]       | [12]           | [13]                         |
| Total number of pupils (from this school and other schools) in these classes | [14]       |                |                              |
| Total number of teachers                                                     | [15]       |                |                              |
| Total number of non-teaching staff                                           | [16]       |                |                              |
| Largest class (in terms of number of pupils per adult)                       | [17]       |                |                              |
| Largest class (in terms of number of pupils per teacher)                     | [18]       |                |                              |
| Number of classes with no teachers                                           | [I8a]      |                |                              |

Applies to schools with <Phase> (200638) = PS

| Rule<br>number | Rule specification                                                                                                    | Notes |
|----------------|----------------------------------------------------------------------------------------------------|-------|
| l1             | Count of <class> nodes where <keystage> (200562) = F</keystage></class>                                                                                                    |       |
| 12             | Count of <class> nodes where <keystage> (200562) = 1</keystage></class>                                                                                                    |       |
| 13             | Count of <class> nodes where KeyStage (200562) 2, 3 or M</class>                                                                                                    |       |
| 14             | Count of pupils ( <homepupils> (200201) plus <guestpupils> (200202)) where <keystage> (200562) F, etc</keystage></guestpupils></homepupils>                                                                                                    |       |
| 15             | Count of <teachers> (200190) in classes where <keystage> (200562) = F, etc.</keystage></teachers>                                                                                                    |       |
| 16             | Count of <nonteachers> (200191) in classes where <keystage> (200562) = F, etc</keystage></nonteachers>                                                                                                    |       |
| 17             | Largest class = MAX [count of pupils ( <homepupils> (200201) plus <guestpupils> (200202)) divided by count of adults (<teachers> (200190) plus <nonteachers> (200191))] in classes where <keystage> (200562) is equal to F, etc</keystage></nonteachers></teachers></guestpupils></homepupils>                    |       |
| 18             | For <class> nodes where <teachers> (200190) &gt; 0, largest class = MAX [count of pupils (<homepupils> (200201) plus <guestpupils> (200202)) divided by count of <teachers> (200190)] in classes where <keystage> (200562) is equal to F, etc</keystage></teachers></guestpupils></homepupils></teachers></class> |       |
| l8a            | Count of <class> nodes where <teachers> (200190) = 0 and <keystage> (200562) = F, etc</keystage></teachers></class>                                                                                                    |       |

## Table 19: Classes as taught at the schools selected time [For: Middle-deemed primary and middle-deemed secondary only]

### Output

Table 19: Classes as taught at the schools selected time [For: Middle-deemed primary and middle-deemed secondary only]

| Middle                                                                       | Year group 6<br>or below<br>(or mixed) | Year group<br>7 or above |
|------------------------------------------------------------------------------|----------------------------------------|--------------------------|
| Number of classes                                                            | [19]                                   | [110]                    |
| Total number of pupils (from this school and other schools) in these classes | [111]                                  |                          |
| Total number of teachers                                                     | [112]                                  |                          |
| Total number of non-teaching staff                                           | [113]                                  |                          |
| Largest class (in terms of number of pupils per teacher)                     | [114]                                  |                          |
| Number of classes with no teachers                                           | [l14a]                                 |                          |

#### **Business rules**

Applies to schools with <Phase> (200638) = MP or MS

| Rule<br>number | Rule specification                                                                                                    | Notes |
|----------------|----------------------------------------------------------------------------------------------------|-------|
| 19             | Count of <class> nodes where <yeargroup> (200560) is equal to or below 6 OR <yeargroup> (200560) = M</yeargroup></yeargroup></class>                                                                            |       |
| 110            | Count of <class> nodes where <yeargroup> (200560) is equal to or above 7</yeargroup></class>                                                                                                    |       |
| l11            | Count of pupils ( <homepupils> (200201) plus <guestpupils> (200202) in classes where <yeargroup> (200560) is equal to or below 6 OR <yeargroup> (200560) = M</yeargroup></yeargroup></guestpupils></homepupils> |       |
| l12            | Count of <teachers> (200190) in classes where <yeargroup> (200560) is equal to or below 6 OR <yeargroup> (200560) = M</yeargroup></yeargroup></teachers>                                                        |       |
| I13            | Count of <nonteachers> (200191) in classes where<br/><yeargroup> (200560) is equal to or below 6 OR <yeargroup> (200560) = M</yeargroup></yeargroup></nonteachers>                                              |       |

| 114  | For <class> nodes where <teachers> (200190) &gt; 0, Largest class = MAX[Count of pupils (<homepupils> (200201) plus <guestpupils> (200202)) divided by <teachers> (200190)] in classes where <yeargroup> (200560) is equal to or below 6 OR <yeargroup> (200560) = M</yeargroup></yeargroup></teachers></guestpupils></homepupils></teachers></class> |  |
|------|----------------------------------------------------------------------------------------------------|--|
| I14a | Count of <class> nodes where [<yeargroup> (200560) is equal to or below 6 OR <yeargroup> (200560) = M, etc] and <teachers> (200190) = 0, etc</teachers></yeargroup></yeargroup></class>                                                                                                    |  |

# Table 20: Classes as taught at the schools selected time [For: Secondary only]

Table 20: Classes as taught at the schools selected time [For: Secondary only]

| Secondary                                                   | Year 9 or<br>below<br>(or mixed) | Years 10<br>and 11 | Year 12<br>or above |
|-------------------------------------------------------------|----------------------------------|--------------------|---------------------|
| Number of classes                                           | [115]                            | [116]              | [117]               |
| Total number of pupils (from this school and other schools) | [118]                            |                    |                     |
| Total number of teachers                                    | [119]                            |                    |                     |
| Total number of non-teaching staff                          | [120]                            |                    |                     |
| Largest class (in terms of number of pupils per teacher)    | [121]                            |                    |                     |
| Number of classes with no teachers                          | [l21a]                           |                    |                     |

Applies to schools with <Phase> (200638) = SS

| Rule<br>number | Rule specification                                                                                                    | Notes |
|----------------|----------------------------------------------------------------------------------------------------|-------|
| 115            | Count of <class> nodes where <yeargroup> (200560) is equal to or below 9 OR <yeargroup> (200560) = M</yeargroup></yeargroup></class>                                                                                                    |       |
| 116            | Count of <class> nodes where <yeargroup> (200560) is equal to 10 or 11</yeargroup></class>                                                                                                    |       |
| 117            | Count of <class> nodes where <yeargroup> (200560) is equal to or above 12</yeargroup></class>                                                                                                    |       |
| I18            | Count of pupils ( <homepupils> (200201) plus <guestpupils> (200202)) in classes where <yeargroup> (200560) is equal to or below 9 OR <yeargroup> (200560) = M</yeargroup></yeargroup></guestpupils></homepupils>                                                                                                    |       |
| 119            | Count of <teachers> (200190) in classes where <yeargroup> (200560) is equal to or below 9 OR <yeargroup> (200560) = M</yeargroup></yeargroup></teachers>                                                                                                    |       |
| 120            | Count of <nonteachers> (200191) in classes where<br/><yeargroup> (200560) is equal to or below 9 OR <yeargroup> (200560) = M</yeargroup></yeargroup></nonteachers>                                                                                                    |       |
| I21            | For <class> nodes where <teachers> (200190) &gt; 0, largest class = MAX[Count of pupils (<homepupils> (200201) plus <guestpupils> (200202)) divided by count of <teachers> (200190) in classes where <yeargroup> (200560) is equal to or below 9 OR <yeargroup> (200560) = M</yeargroup></yeargroup></teachers></guestpupils></homepupils></teachers></class> |       |
| I21a           | Count of <class> nodes where [<yeargroup> (200560) is equal to or below 9 OR <yeargroup> (200560) = M] and <teachers> (200190) = 0, etc</teachers></yeargroup></yeargroup></class>                                                                                                    |       |

# Table 21: Classes as taught at the schools selected time [For: All-through only]

Table 21: Classes as taught at the schools selected time [For: All-through only]

| Year groups          | Number<br>of<br>classes | Total number of<br>pupils (from this<br>school and<br>other schools) | Total<br>number<br>of<br>teachers | Total<br>number<br>of<br>non-<br>teaching<br>staff | Largest class (in terms of number of pupils per teacher) | Number<br>of<br>classes<br>with no<br>teachers |
|----------------------|-------------------------|----------------------------------------------------------------------|-----------------------------------|----------------------------------------------------|----------------------------------------------------------|------------------------------------------------|
| E1, E2, N1<br>and N2 | [122]                   | [128]                                                                | [129]                             | [130]                                              | [131]                                                    | [l31a]                                         |
| R, 1, 2 and 3        | [123]                   |                                                                      |                                   |                                                    |                                                          |                                                |
| 4, 5 and 6           | [124]                   |                                                                      |                                   |                                                    |                                                          |                                                |
| 7, 8 and 9           | [125]                   |                                                                      |                                   |                                                    |                                                          |                                                |
| 10 and 11            | [126]                   |                                                                      |                                   |                                                    |                                                          |                                                |
| 12 or above          | [127]                   |                                                                      |                                   |                                                    |                                                          |                                                |

Applies to schools with <Phase> (200638) = AT

| Rule<br>number | Rule specification                                                                                                    | Notes |
|----------------|----------------------------------------------------------------------------------------------------|-------|
| 122            | Count of <class> nodes where <yeargroup> (200560) is equal to E1, E2, N1 or N2</yeargroup></class>                                                                                                    |       |
| 123            | Count of <class> nodes where <yeargroup> (200560) is equal to R, 1, 2 or 3</yeargroup></class>                                                                                                    |       |
| 124            | Count of <class> nodes where <yeargroup> (200560) is equal to 4, 5 or 6</yeargroup></class>                                                                                                    |       |
| 125            | Count of <class> nodes where <yeargroup> (200560) is equal to 7, 8 or 9</yeargroup></class>                                                                                                    |       |
| 126            | Count of <class> nodes where <yeargroup> (200560) is equal to 10 or 11</yeargroup></class>                                                                                                    |       |
| 127            | Count of <class> nodes where <yeargroup> (200560) is equal to 12 or above</yeargroup></class>                                                                                                    |       |
| 128            | Count of pupils ( <homepupils> (200201) plus <guestpupils> (200202)) in classes where <yeargroup> (200560) is equal to N1 or N2</yeargroup></guestpupils></homepupils>                                                                                                    |       |
| 129            | Count of <teachers> (200190) in classes where <yeargroup> (200560) is equal N1 or N2</yeargroup></teachers>                                                                                                    |       |
| 130            | Count of <nonteachers> (200191) in classes where <yeargroup> (200560) is equal to N1 or N2</yeargroup></nonteachers>                                                                                                    |       |
| 131            | For <class> nodes where <teachers> (200190) &gt; 0, largest class = MAX[Count of pupils (<homepupils> (200201) plus <guestpupils> (200202)) divided by count of <teachers> (200190) in classes where <yeargroup> (200560) is equal to N1 or N2</yeargroup></teachers></guestpupils></homepupils></teachers></class> |       |
| I31a           | Count of <class> nodes where [<yeargroup> (200560) is equal to N1 or N2 ] and <teachers> (200190) = 0, etc</teachers></yeargroup></class>                                                                                                    |       |

## Table 22: Pupil reconciliation [Not for: Nursery school, special and PRU]

## **Output**

Table 22: Pupil reconciliation [Not for: Nursery school, special and PRU]

|                                                                                                    | Number of pupils |
|----------------------------------------------------------------------------------------------------|------------------|
| Pupils (not including guest pupils) in classes at the selected time                                                                                   | [J1]             |
| Pupils from this school who are part-time and not scheduled to be in attendance (Only pupils aged under 5 or over 15 years can be shown as part-time) | [J2]             |
| Pupils engaged in private study                                                                                                    | [J3]             |
| Pupils attending another school                                                                                                    | [J4]             |
| Pupils on work experience                                                                                                    | [J5]             |
| Pupils attending a course at an FE college                                                                                                    | [J6]             |
| Total number of pupils not in class at the selected time                                                                                              | [J7]             |
| Overall total of above (must equal number of pupils on roll)                                                                                          | [J8]             |
| Number of pupils on roll (as in Table 3)                                                                                                    | [J9]             |
| Pupils from other schools (guest pupils)                                                                                                    | [J10]            |

#### **Business rules**

Applies to schools with <Phase> (200638) = PS, MP, MS, SS or AT

| Rule<br>number | Rule specification                                                                                                    | Notes                                               |
|----------------|----------------------------------------------------------------------------------------------------|-----------------------------------------------------|
| J1             | Sum of <homepupils> (200201)</homepupils>                                                                                                    |                                                     |
| J2             | Sum of <parttimenotin> (200169)</parttimenotin>                                                                                                    |                                                     |
| J3             | Sum of <privatestudy> (200170)</privatestudy>                                                                                                    |                                                     |
| J4             | Sum of <atotherschool> (200171)</atotherschool>                                                                                                    |                                                     |
| J5             | Sum of <workexperience> (200172)</workexperience>                                                                                                    | Not for <phase><br/>(200638) = PS or<br/>MP</phase> |
| J6             | Sum of <fecollege> (200173)</fecollege>                                                                                                    | Not for <phase><br/>(200638) = PS or<br/>MP</phase> |
| J7             | Sum of <parttimenotin> (200169) + sum of <privatestudy> (200170) + sum of <atotherschool> (200171) + sum of <workexperience> (200172) + sum of <fecollege> (200173)</fecollege></workexperience></atotherschool></privatestudy></parttimenotin> |                                                     |

| J8  | J1 + J7                                                                                               |                              |
|-----|----------------------------------------------------------------------------------------------------|------------------------------|
| J9  | Count all pupils on roll [should be equal to NCyearActual (100068)=14 plus 100068=13 etc to 100068=X] | Same as rule B16,<br>Table 3 |
| J10 | Sum of Number of GuestPupils (200202) and where Phase (2000006) is not equal to NS or SP              |                              |

# Table 23: Universal infant school meals [ALL schools – with appropriate pupils]

Table 23: Universal infant school meals [ALL schools – with appropriate pupils]

| NC Year Group                    | Number<br>of pupils<br>on roll | of which                                  |                                               |
|----------------------------------|--------------------------------|-------------------------------------------|-----------------------------------------------|
|                                  |                                | School<br>lunch<br>taken on<br>census day | Currently<br>FSM<br>eligible on<br>census day |
| Reception                        | [J11]                          | [J12]                                     | [J13]                                         |
| Year 1                           |                                |                                           |                                               |
| Year 2                           |                                |                                           |                                               |
| Year X – pupils aged 4 to 6 only |                                |                                           |                                               |
| Total infant pupils              |                                |                                           |                                               |

Applies to schools with <Phase> (200638) = NS, PS, MP, MS, SS, AT, SP or PR

| Rule<br>number | Rule specification                                                                                                    | Notes                          |
|----------------|----------------------------------------------------------------------------------------------------|--------------------------------|
| J11            | Count all pupils on roll where <ncyearactual> (100068) = 'R', etc</ncyearactual>                                                                                                    |                                |
| J12            | Count all pupils on roll where <ncyearactual> (100068) = 'R' AND <schoollunchtaken> (100538) = TRUE or 1, etc</schoollunchtaken></ncyearactual>                                                                                 |                                |
| J13            | Count all pupils on roll where <ncyearactual> (100068) = 'R' AND [<fsmstartdate> (100484) is on or before census day and <fsmenddate> (100485) is on census day or not present], etc</fsmenddate></fsmstartdate></ncyearactual> |                                |
| Year X         | For Year X pupil born between 01/09/2010 and 31/08/2013 inclusive.                                                                                                    | Date for 4 to 6 year olds only |

### Post 16 learning aims

If learners have dual registration it is important that their learning aims are assigned to the school which holds their main registration. Schools should not submit learning aims in respect of subsidiary registrations. In the following tables figures relating to the previous academic year and/or to learning aims for learners no longer on roll may include learners who were dually registered with the school. Checks may need to be made with relevant staff in the school as to the registration status of such pupils as this information may not be available from the MIS.

Table 24: Post 16 learning aims - number of learners with learning aims which started this academic year - from 1 August 2017, or which are continuing from previous academic year(s) [For: Secondary, all-through and PRU]

### **Output**

Table 24: Post 16 learning aims - number of learners with learning aims which started this academic year - from 1 August 2017, or which are continuing from previous academic year(s) [For: Secondary, all-through and PRU]

This table does not apply to the spring census as learning aims data is only collected in the autumn census

Table 25: Post 16 learning aims - number of learners with learning aims which were active in the previous academic year from 1 August 2016 to 31 July 2017 [For: Secondary, all-through and PRU]

#### **Output**

Table 25: Post 16 learning aims - number of learners with learning aims which were active in the previous academic year from 1 August 2016 to 31 July 2017 [For: Secondary, all-through and PRU]

This table does not apply to the spring census as learning aims data is only collected in the autumn census

Table 26: Post 16 learning aims - number of learning aims which started this academic year - from 1 August 2017 or continued from previous academic year(s) [For: Secondary, all-through and PRU]

#### **Output**

Table 26: Post 16 learning aims - number of learning aims which started this academic year - from 1 August 2017 or continued from previous academic year(s) [For: Secondary, all-through and PRU]

This table does not apply to the spring census as learning aims data is only collected in the autumn census

Table 27: Post 16 learning aims - number of learning aims which were active in the previous academic year from 1 August 2016 to 31 July 2017 [For: Secondary, all-through and PRU]

#### **Output**

Table 27: Post 16 learning aims - number of learning aims which were active in the previous academic year from 1 August 2016 to 31 July 2017 [For: Secondary, all-through and PRU]

This table does not apply to the spring census as learning aims data is only collected in the autumn census

## Table 28: Maths and English prior attainment (for block 2 disadvantage funding) [For: Secondary, all-through and PRU]

### **Output**

Table 28: Maths and English prior attainment (for block 2 disadvantage funding) [For: Secondary, all-through and PRU]

This table does not apply to the spring census as learning aims data is only collected in the autumn census

## Table 29: Maths and English funding exemptions [For: Secondary, all-through and PRU]

#### **Output**

Table 29: Maths and English funding exemptions [For: Secondary, all-through and PRU]

This table does not apply to the spring census as learning aims data is only collected in the autumn census

Table 30: Number of pupils by planned learning; employability, enrichment and pastoral; and, planned learning and planned employability, enrichment and pastoral hours band [For: Secondary, all-through and PRU]

#### **Output**

Table 30: Number of pupils by planned learning; planned employability, enrichment and pastoral; and, planned learning and planned employability, enrichment and pastoral hours band [For: Secondary, all-through and PRU]

This table does not apply to the spring census as planned hours data is only collected in the autumn census

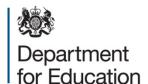

#### © Crown copyright 2017

This publication (not including logos) is licensed under the terms of the Open Government Licence v3.0 except where otherwise stated. Where we have identified any third party copyright information you will need to obtain permission from the copyright holders concerned.

#### To view this licence:

visit www.nationalarchives.gov.uk/doc/open-government-licence/version/3

email psi@nationalarchives.gsi.gov.uk

write to Information Policy Team, The National Archives, Kew, London, TW9 4DU

#### About this publication:

enquiries <a href="https://www.education.gov.uk/form/data-collection-request-form">https://www.education.gov.uk/form/data-collection-request-form</a>

download <a href="https://www.gov.uk/government/publications">www.gov.uk/government/publications</a>

Reference: DFE-00136-2017

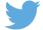

Follow us on Twitter: @educationgovuk

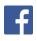

Like us on Facebook: facebook.com/educationgovuk